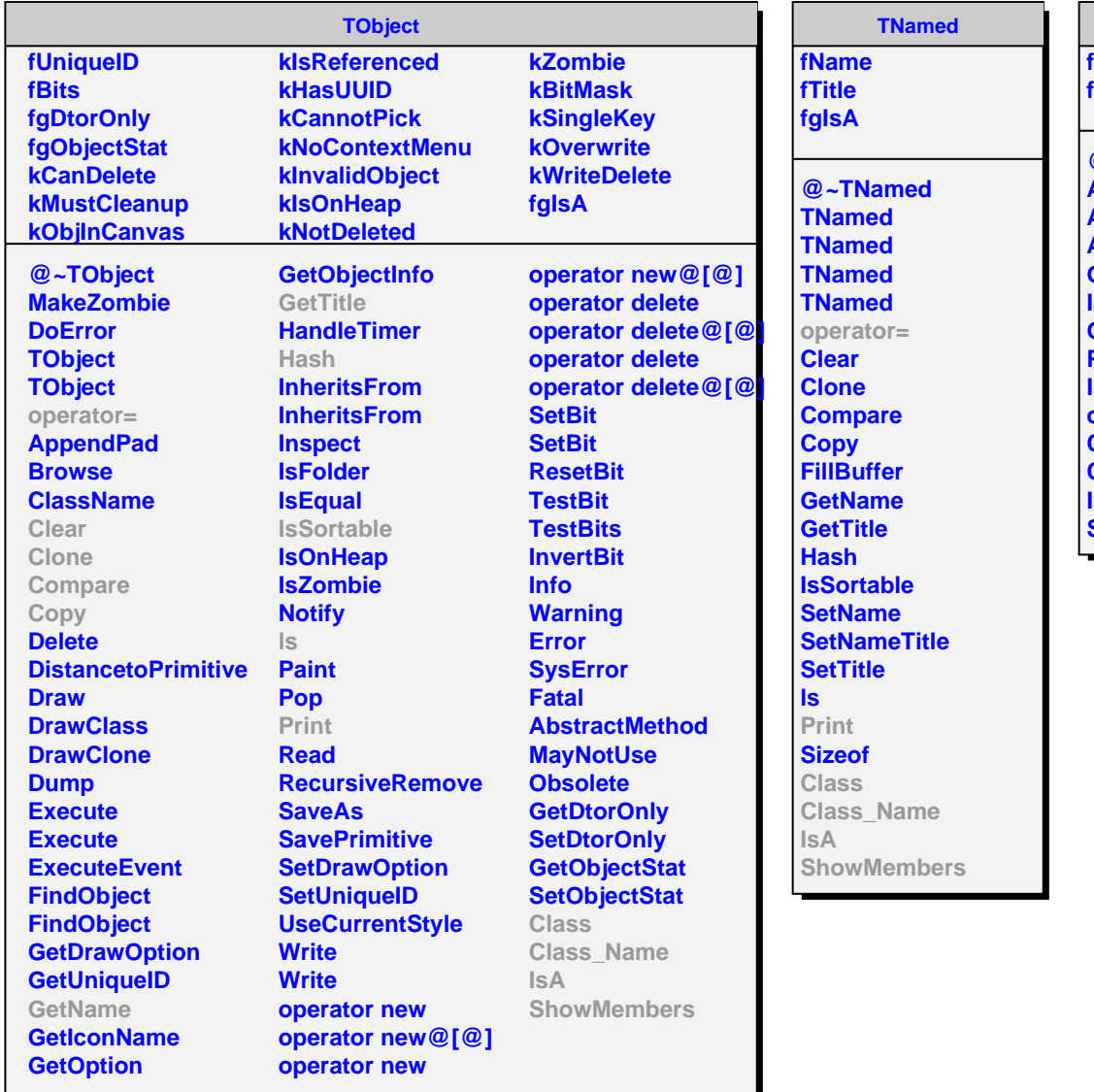

**AliTriggerCluster fClusterMask fgIsA @~AliTriggerCluster AliTriggerCluster AliTriggerCluster AliTriggerCluster GetDetectorsInCluster IsDetectorInCluster GetClusterMask Print IsSelected operator= Class Class\_Name IsA ShowMembers**